## Blackhawk School District District

## **CURRICULUM**

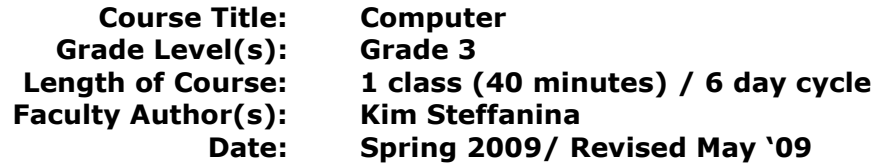

## Computer / Business Department Mission Statement:

 Beginning at an early age, all students are introduced and prepared to explore and utilize the everevolving 21<sup>st</sup> century technology skills with confidence. Students will apply necessary information technology and business skills to be highly successful and competitive in a global community.

## COURSE DESCRIPTION: Write Description of course (3-4 sentences stating what students will learn in this class)

Third grade computer class is designed to permit students to learn the basic hardware and software components of a computer system. Students will be able to describe the basic parts of a computer and how they are connected to other peripherals such as a monitor and printer. Students will use the operating system, word processing, presentation, spreadsheet, and learning software programs to solve content-area questions and problems. Students will learn to accurately touch type the alphabetic and specific-use keys to produce printed projects.

The following outline provides a general overview of the course content, not a chronological timetable. The weeks denoted for each area<br>provide an idea for the overall time spent working with a given topic throughout the

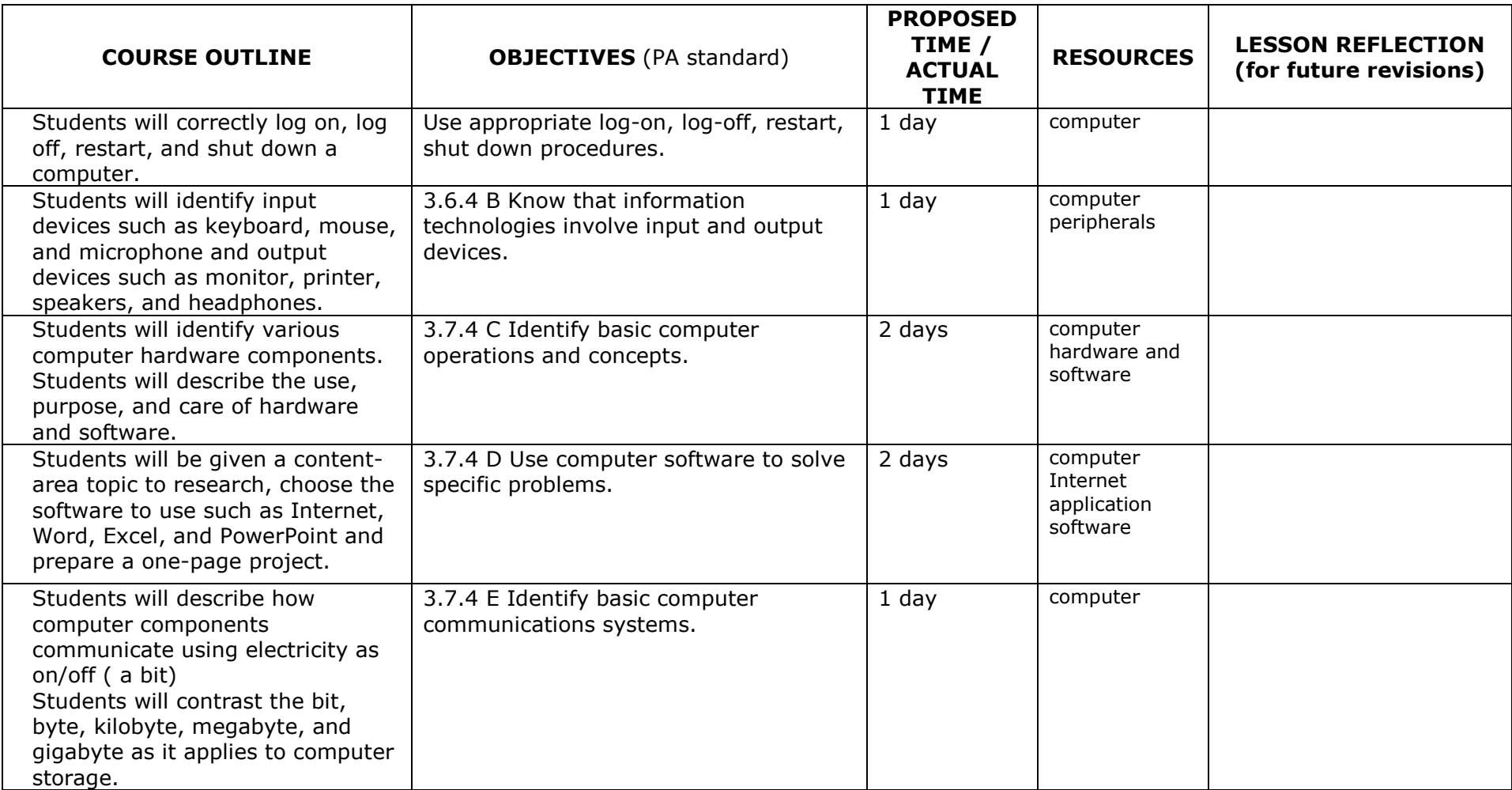

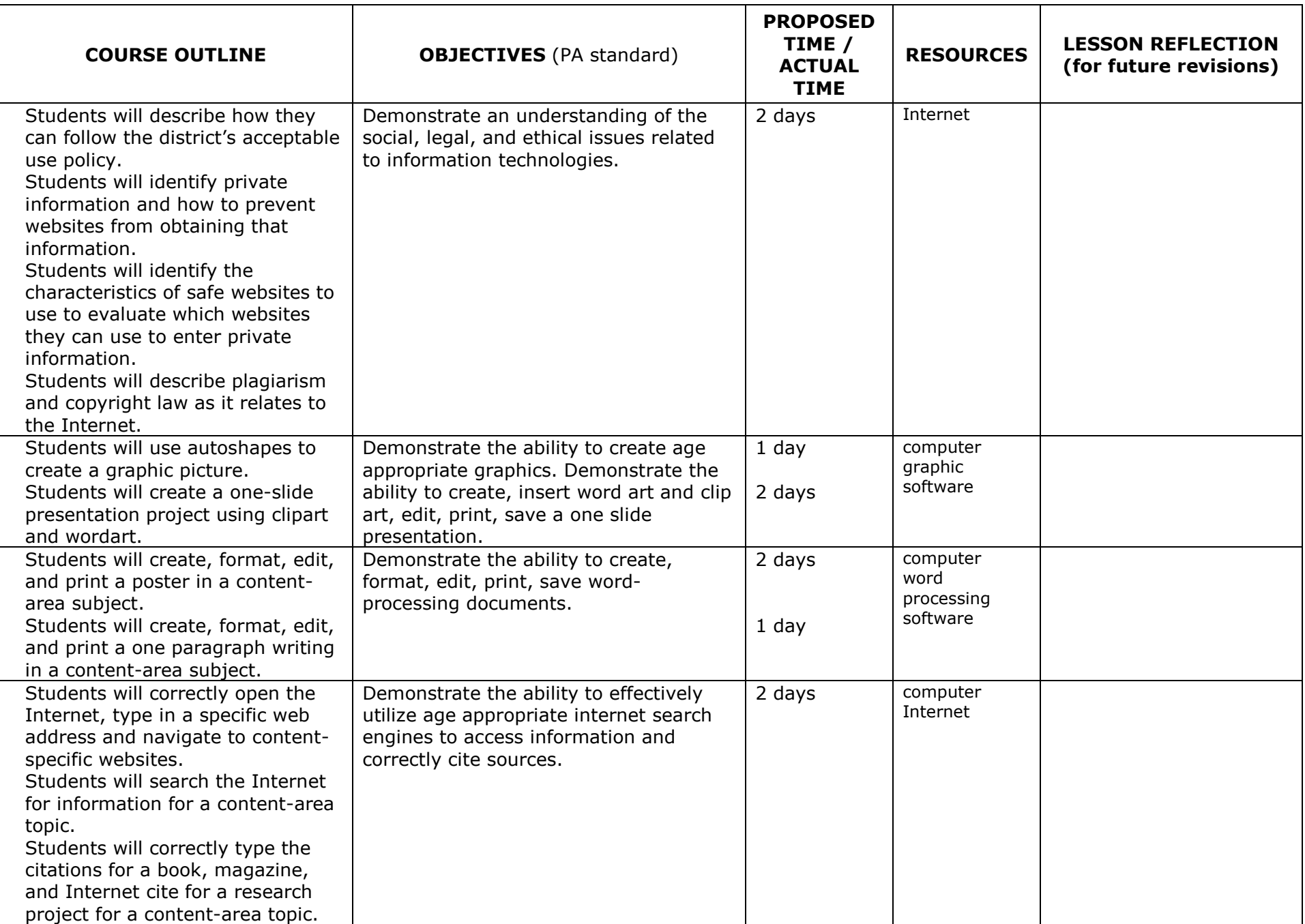

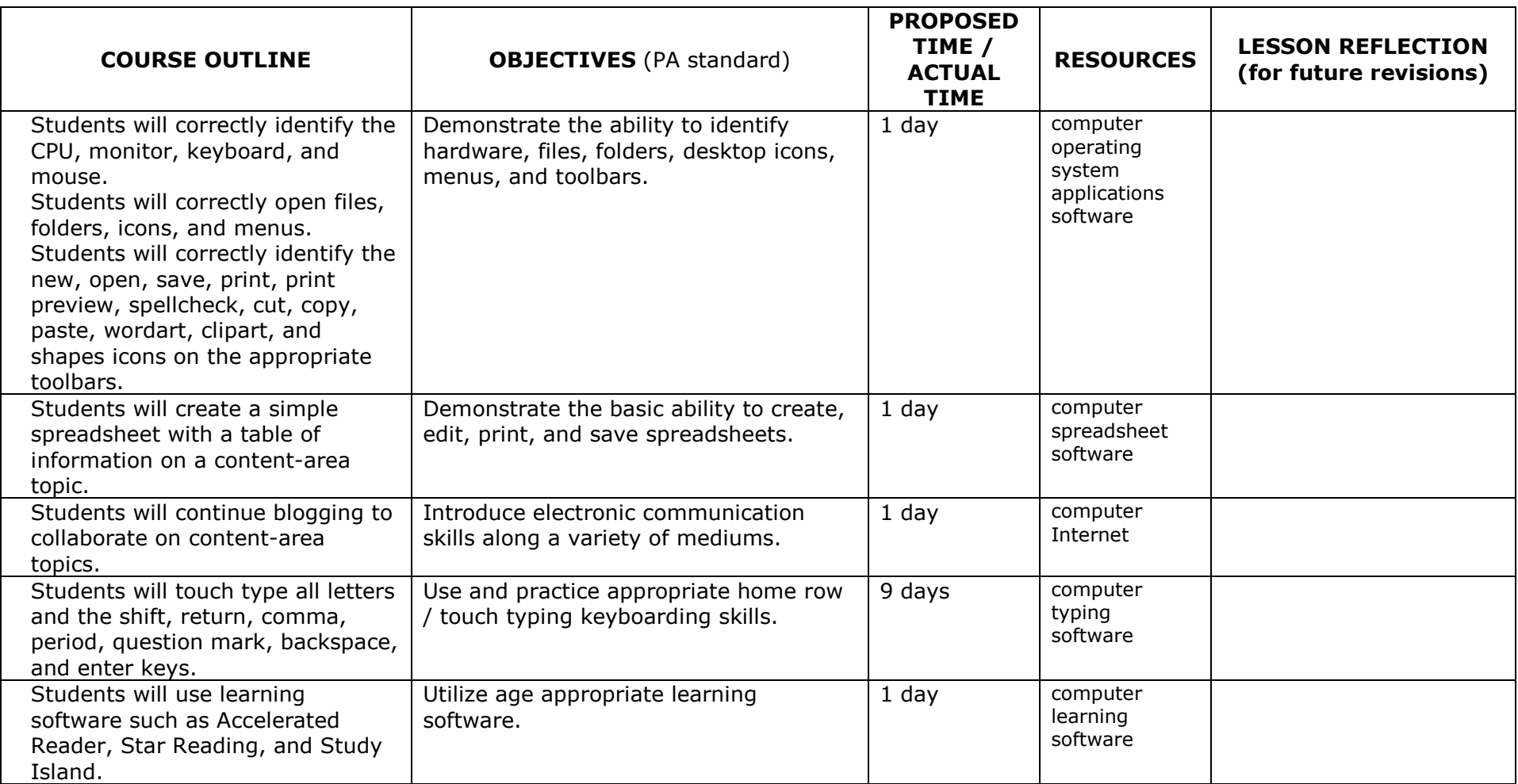